# The University of Nottingham

SCHOOL OF COMPUTER SCIENCE AND INFORMATION TECHNOLOGY

A LEVEL 1 MODULE, SPRING SEMESTER 2006-2007

# FUNCTIONAL PROGRAMMING

Time allowed TWO hours

Candidates must NOT start writing their answers until told to do so

## Answer QUESTION ONE and THREE other questions

Marks available for sections of questions are shown in brackets in the right-hand margin.

No calculators are permitted in this examination.

Dictionaries are not allowed with one exception. Those whose first language is not English may use a dictionary to translate between that language and English provided that neither language is the subject of this examination.

> No electronic devices capable of storing and retrieving text, including electronic dictionaries, may be used.

DO NOT turn examination paper over until instructed to do so

ADDITIONAL MATERIAL: Haskell Standard Prelude

### Question 1 (Compulsory)

- 1. What are the values of the following expressions (9)
	- (a)  $[(x,y+2) | x \leftarrow [1.. 4], y \leftarrow [1,5,7], y \leftarrow 5]$
	- (b) filter k  $[1,2,5,7]$  where k x = x <= 5
	- (c) phi 4 where phi  $x = if x == 1$  then 1 else 1 + phi  $(x-1) * phi$  $(x-1)$
- 2. The Altenkirch numbers were defined by the famous mathematician Altenkirch as follows. The first Altenkirch number is 1 and the second Altenkirch number is 1. Every other Altenkirch number is obtained by taking all the previous Altenkirch numbers, writing them down backwards, adding all the pairs and multiplying the elements of the resulting list. The first 3 Altenkirch numbers are thus 1, 1, 4 and hence the fourth Altenkirch number is 50 as can be seen by the following calculation:

$$
\begin{array}{cccc}\n1 & 1 & 4 \\
+ & + & + \\
4 & 1 & 1 \\
\end{array}
$$
\n  
\n
$$
\begin{array}{cccc}\n1 & 1 & 4 \\
- & - & - & - \\
\end{array}
$$
\n  
\n
$$
\begin{array}{cccc}\n1 & 1 & 1 \\
- & - & - & - \\
\end{array}
$$
\n  
\n
$$
\begin{array}{cccc}\n1 & 1 & 1 \\
- & - & - & - \\
\end{array}
$$
\n  
\n
$$
\begin{array}{cccc}\n1 & 1 & 1 \\
- & - & - & - \\
\end{array}
$$

Use recursion to define a function altenkirch: Int  $\rightarrow$  [Int] which takes as input a positive integer n and returns a list containing the first  $n$  Altenkirch numbers (4)

3. Suppose that position in the plane of a robot and the moves of the robot are represented by the following types:

type Position = (Int,Int) data Step = Left | Right | Up | Down

- (a) Define a function move :: Step  $\rightarrow$  Position  $\rightarrow$  Position that returns the new position that results from taking a step from a starting  $\omega$  position. (4)
- (b) Now suppose that a route is represented as a list of steps:

type Route = [Step]

Define a function positions::Route->Position->[Position] that returns all positions that arise by following a route from a starting  $position.$  (4)

G51FUN-E1

(c) Define a function equiv :: Route -> Route -> Bool that decides if two routes starting from the origin have the same final position. The origin is the position  $(0,0)$ .  $(4)$ 

#### Question 2:

- 1. Define a function merge :: Ord  $a \Rightarrow [a] \rightarrow [a]$  -> [a] and another function msort :: Ord  $a \Rightarrow [a] \rightarrow [a]$  which implement the merge sort algorithm. (6)
- 2. Define a function mergeBy :: Ord b =>  $(a \rightarrow b)$  ->  $[a]$  ->  $[a]$  -> [a] and another function msortBy :: Ord b =>  $(a \rightarrow b)$  -> [a] -> [a] which implement the higher order merge sort algorithm. (6)
- 3. A City finance firm is interested in keeping track of its portfolio of investments. Investments are placed in four different markets for which we have a datatype.

data Market = Gold | Property | Shares | Bonds

Each investment is recorded by a code which is an integer, the market it belongs to and a list of prices over successive time periods with the most recent price first in the list. All markets use the same time period. This is modelled by the type declarations

```
type Code = Int
type Price = [Int]
type Investment = (Code, Market, Price)
```
Thus for example the investment (102,Gold,[95, 106, 101, 100]) would represent an investment with code 102 in the market Gold which opened at 100, rose to 101 in the next unit of trading, rose again to 106 at the end of the second period of trading and then fell to 95 at the end of the third period of trading.

Use higher order sorting to define the following functions

- (a) sortProfit :: [Investment]  $\rightarrow$  [Investment] which takes as input a list of investments and returns that list sorted so that one investment comes before another if it has made more profit. The profit on an investment is the last trading price minus the original trading price.  $(3)$
- (b) The total amount of profit ignores the length and scale of the investment. A better guide is the weighted profit which is defined to be the profit divided by the number of trading periods and by the original trading price of the investment

Define sortWtProfit :: [Investment] -> [Investment] which takes as input a list of investments and returns that list sorted so that one investment comes before another if it has a higher weighted profit. (4)

#### G51FUN-E1

(c) In order to assess which investments may have reached their peak, define a function sortDown :: [Investment] -> [Investment] which sorts a list of investments so that those investments whose value has gone down for the largest consecutive number of time periods until the present comes first. For example the investment (102,Gold,[95, 106, 101, 100]) has gone down 1 time period, ie from 106 to 95, while (102,Gold,[97,95, 106, 101, 100]) has gone down for zero time periods since the last time period saw an increase in its price. (6)

#### Question 3:

- 1. Define the polymorphic type Tree a of binary trees which store data of type a in both the leaves and nodes of the tree. (3)
- 2. Define expressions tree1 and tree2 which represent the following trees.(3)

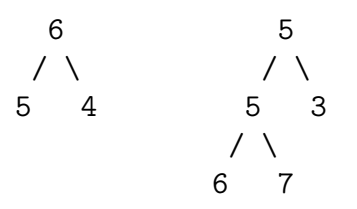

- 3. Define a function sizeTree :: Tree  $a \rightarrow$  Int which takes such a binary tree as input and returns the number of elements stored in the tree. For example sizeTree tree1 = 3 and sizeTree tree2 =  $5$  (3)
- 4. Define a function

mapTree ::  $(a \rightarrow b) \rightarrow$  Tree a  $\rightarrow$  Tree b

which takes a function and a binary tree as input and returns the tree obtained by applying the function to each piece of data stored in the tree. For example, mapTree (2\*) tree1 would be the tree whose graphical representation is  $(6)$ 

$$
\begin{array}{c}\n 12 \\
 / \searrow \\
 10 \quad 8\n \end{array}
$$

5. The datatype GTree a = GNode a [GTree a] represents trees with an arbitrary number of branches. An expression of type GTree a is thus of the form GNode x xs where x is the data stored at the node and xs is the list of subtrees. Write an expression gtree of type GTree Int which represents the following tree.  $(4)$ 

$$
\begin{array}{c}\n5 \\
7 \\
7 \\
2 \\
5 \\
1\n\end{array}
$$

6. Define a function sizeGTree :: GTree a -> Int which takes a GTree as input and returns the the number of elements stored in the tree. For  $\alpha$  example, sizeGTree gtree = 7.  $(6)$ 

G51FUN-E1

#### Question 4:

Each video in a video store has a three digit number as its identification. Different copies of the same video have the same identification number. Each customer of the store can borrow at most three videos. Customers are represented as a string for their name and three numbers for the videos that they may borrow. If any of these numbers are zero, this indicates that no video has been borrowed. Thus a customer ''Neil'' with videos 271, 311 and 345 on loan maybe represented by cust1 while a customer ''Fred'' with only video 271 on loan may be represented by cust2.

```
cust1 = (''Neil'', 311, 271, 345)
\text{cust2} = (''\text{Fred}'', 0, 271, 0)
```
Note that in cust2, the 271 could be in any position. The following type definitions are used to model these data structures.

```
type Name = String
type Customer = (Name, Int, Int, Int)type VStore = [Customer]
```

```
vstore = [cust1, cust2]
```
1. Define a function myloans :: VStore -> Name -> [Int] which takes a video store and a members name as input and returns the list of video numbers that member has on loan. For example,  $(5)$ 

myloans vstore ''Fred'' = [271]

Hint: Find the customers entry in the video store and put the video indentification numbers which are not zero into a list

2. Define a function members :: VStore -> [Name] which returns the list of names of members of the video store. For example, (3)

members vstore =  $[$  ''Neil'', ''Fred'']

Hint: Use map or list comprehensions to transform each 4-tuple in the video store into the name of the customer

3. Define a function owners :: VStore -> Int -> [Name] which takes as input a video store and a video identification number and returns the names of members who have that video out on loan. For example, (5)

owners vstore 271 = [''Neil'', ''Fred'']

Hint: Use list comprehension

- 4. Define a function borrow :: VStore -> Name -> Int -> Store which takes as input the name of a video store, the name of a member and a video identification number.
	- (a) If the member has less than three videos on loan, the result of borrow is the video store updated to show that the video is now on loan to the member.
	- (b) Otherwise, the result of borrow is the original video store

(6)

- 5. Define a function return :: VStore -> Name -> Int -> Store which takes as input a video store, the name of a member and a video identification number.
	- (a) If the member has that video out on loan, the result of return is the video store is updated to show that the member no longer has that video on loan.
	- (b) Otherwise, the result of return is the original video store.

(6)

## Question 5:

Write clear and precise descriptions of each of the following concepts that arise within functional programming. Make sure your answer explains the practical benefits of these concepts and also includes both simple and more complex examples.

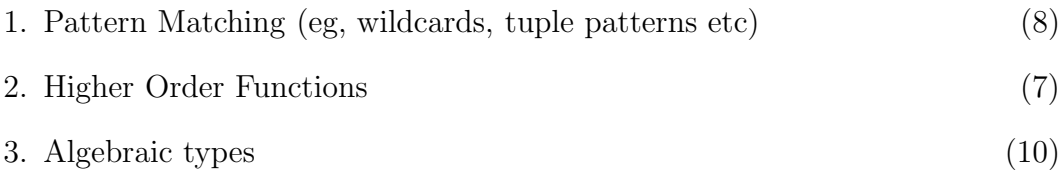

You may not use examples taken from other questions in this paper, your answers to them, or the standard prelude.

```
Answers
   Question 1
1a. [(1,3), (2,3), (3,3), (4,3)]
1b. [1,2]
1c. 26
2.
altenkirch 1 = [1]altenkirch (n+1) = prod (zipWith (+) 1 (reverse 1)) : 1
                   where l = altenkirch n
3.
move :: Step -> Position -> Position
move Up (m,n) = (m,n+1)move Down (m,n) = (m,n-1)move Left (m,n) = (m-1,n)move Right (m,n) = (m+1,n)positions :: Route -> Position -> [Position]
position [] p = [p]position (s:ss) p = p: position ss (move s p)
equiv :: Route -> Route -> Bool
equiv r1 r2 = last (position r1 (0,0)) == last (position r2 (0,0))
   Question 2:
a)
merge :: Ord a \Rightarrow [a] \Rightarrow [a] \Rightarrow [a]merge [] ys = ys
merge xs [] = xsmerge (x:xs) (y:ys)
    |x \leq y = x : merge xs (y:ys)
    | otherwise = y : merge (x:xs) ys
msort :: Ord a \Rightarrow [a] \rightarrow [a]msort [] = []msort [x] = [x]msort xs = merge (msort ws) (msort ys)
            where (ws,ys) = (take n xs, drop n xs)n = length xs'div' 2
```

```
b)
mergeBy :: Ord b => (a \rightarrow b) \rightarrow [a] \rightarrow [a] \rightarrow [a]mergeBy f [] ys = ys
mergeBy f xs [] = xsmergeBy f (x:xs) (y:ys)
    | f x < f y = x : mergeBy f xs (y:ys)| otherwise = y : mergeBy f (x:xs) ys
msortBy :: Ord b \Rightarrow (a \rightarrow b) \Rightarrow [a] \Rightarrow [a]msortBy f [] = []msortBy f [x] = [x]msortBy f xs = mergeBy f (msortBy f ws) (msortBy f ys)
            where (ws, ys) = (take n xs, drop n xs)n = length xs 'div' 2
c)
sortProfit xs = msortBy profit xs
                where profit (c,m,ps) = last ps - head pssortWtProfit xs = msortBy wtprofit xs
                  where wtprofit (c,m,ps) =
                      (last ps - head ps)/(last ps * length ps)
sortDown xs = msortBy down xs
              where down (c, m, ps) = longdown ps
                    longdown [] = 0
                    longdown [x] = 0longdown (a:b:cs) = if a < b then 1 + longdown (b:cs)else 0
  Question 3:
a) data Tree a = Leaf a \mid Node (Tree a) a (Tree a)
b)
tree1 = Node (Leaf 5) 6 (Leaf 4)
tree2 = Node (Node (Leaf 6) 5 (Leaf 7)) 5 (Leaf 3)G51FUN-E1 Turn Over
```

```
c)
sizeTree :: Tree Int -> Int
sizeTree (Leaf x) = 1
sizeTree (Node t1 x t2) = sizeTree t1 + 1 + sizeTree t2
d)
mapTree :: (a \rightarrow b) \rightarrow Tree a \rightarrow Btree b
mapTree f (Leaf x) = Leaf (f \ x)mapTree f (Node t1 \times t2) = Node (mapTree f t1) (f x) (mapTree f t2)
e)
data GTree a = GNode a [GTree a]
gtree1 = GNode 5 [GNode 7 [],
                   GNode 4 [GNode 2 [], GNode 5 [], GNode 1 []],
                   GNode 3 []]
f)
sizeGTree :: GTree Int -> Int
sizeGTree (GNode x xs) = 1 + sum (map sizeGTree xs)
g)
mapGTree :: (a \rightarrow b) \rightarrow GTree a \rightarrow GTree b
mapGTree f (GNode x xs) = GNode (f \ x) (map (mapGTree f) xs)
   Question 4:
myloans :: VStore -> Name -> [Int]
myloans \begin{bmatrix} \end{bmatrix} x = error (x + + '') not a member of the video store'')
myloans ((n,v1,v2,v3):xs) x = if n == x then filter (/- 0) [v1,v2,v3]else myloans xs x
b)
members :: VStore -> [Name]
members = map name
          where name (n,v1,v2,v3) = nG51FUN-E1
```

```
13 G51FUN-E1
```
c)

```
owners :: VStore -> Int -> [Name]
owners vs k = [n \mid (n, v1, v2, v3) \leftarrow vs, v1 == k \mid v2 == k \mid v3 == k]d)
borrow :: VStore -> Name -> Int -> VStore
borrow ((n,v1,v2,v3):vs) n1 k1
  | n \rangle = n1 = (n,v1,v2,v3) : borrow vs n1 k1
  | v1 = 0 = (n, k1, v2, v3) : vs
 | v2 = 0 = (n,v1,k2,v3) : vs
 | v3 == 0 = (n,v1,v2,k3) : vs| otherwise = (n, v1, v2, v3) : vs
e)
return :: VStore -> Name -> Int -> VStore
return ((n,v1,v2,v3):vs) n1 k1
  | n \rangle = n1 = (n,v1,v2,v3) : return vs n1 k1
 | v1 == k1 = (n, 0, v2, v3) : vs| v2 == k1 = (n,v1,0, v3) : vs| v3 == k1 = (n,v1,v2,0 ) : vs| otherwise = (n,v1,v2,v3) : vs
  Question 5:
a) Pattern matching is a layout devise for defining functions on
structured data. For example, the function which tests if an integer is zero
maybe written
isZero :: Int -> Bool
isZero 0 = True
isZero - = FalseThe advantage is that code is shorter and clearer to read, write and
understand. More complex forms of pattern matching arise in defining
functions over algebraic types and when patterns are constructors and
over tuple types. Recursion also supports patterns..
```
b) A higher order function is a function which takes as one of its inputs another function. A simple example is the function iterate which applies a function to its argument a given number of times

iterate ::  $(a \rightarrow a) \rightarrow Int \rightarrow a \rightarrow a$ iterate  $f(0)$   $x = x$ iterate f  $(n+1)$  x = f (iterate f n x)

A more complex example is given by higher order sorting where various different sorts are achieved by making a function to describe the sort an input to the sorting algorithm

c) Algebraic types allow the user to define their own datatypes. An element of an algebraic type is given by a constructor and certain inputs. Thus if we define

data Shape = Rect Int Int | Square Int | Circle Int

we have three possible shapes which are rectangles, squares and circles. To specify a rectangle one must supply two integers, eg Rect 3 4, while a circle requires only one, eg Circle 7

More advanced examples are recursive and polymorphic, eg the generalised trees

data GTree a = GNode a [GTree a]

Defining functions with algebraic types is aided by the fact that constructors are patters and so one may write

perim :: Shape -> Float perim (Rect x  $y$ ) = 2\*(x+Y) perim (Square  $x$ ) = 4 \* x perim (Circle  $x$ ) = pi  $*$  x

G51FUN-E1 End